**BROWNE\_HCMV\_INFECTION\_12HR\_UP**

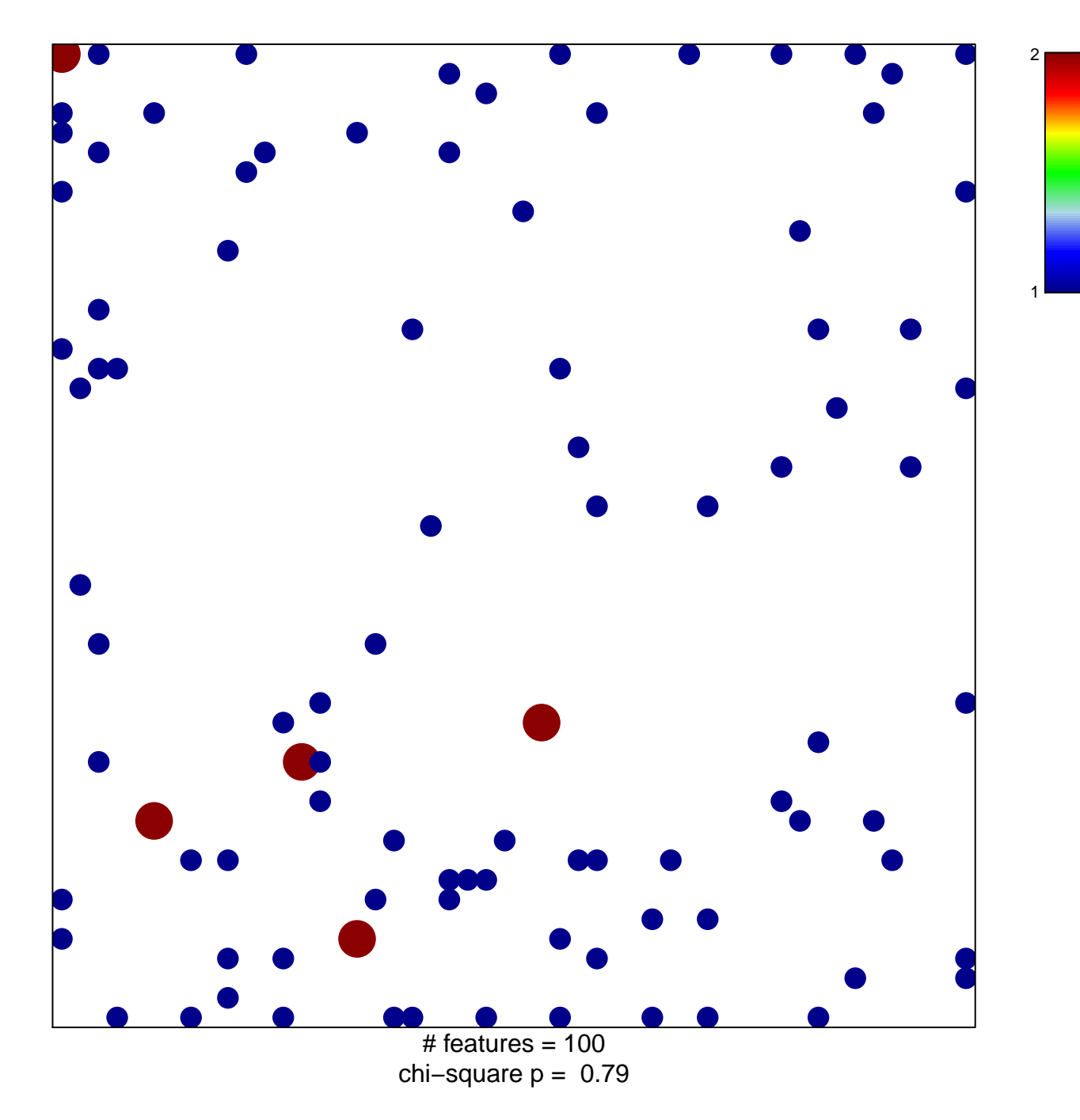

## **BROWNE\_HCMV\_INFECTION\_12HR\_UP**

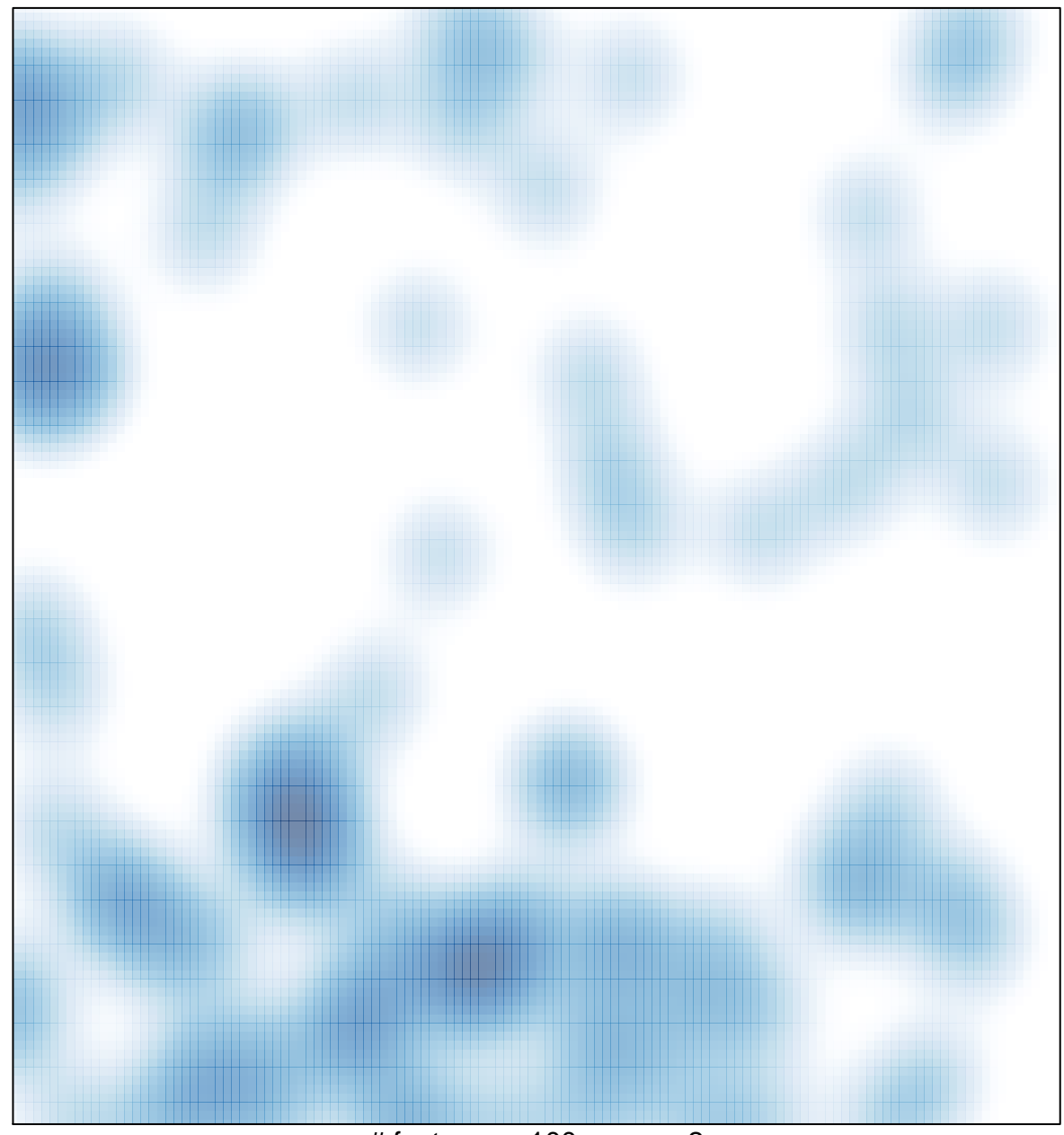

# features =  $100$ , max =  $2$